How To Make A Webcam Video Filter For Youtube

## [Download](https://urlca.com/2kz7pc)

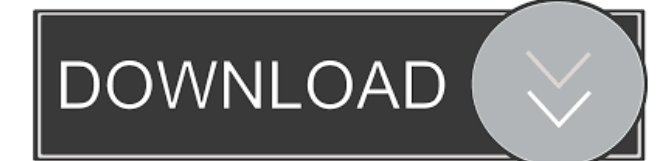

drivers positivo sim d2910 drivers positivo sim d2910 drivers positivo sim d2910

Dec 13, 2019 . I want to write a python script that can read this file and send every line to a MySQL database with the date and title. I'm fairly new to python and know only basic filtering and searching commands. Not sure where to start or how this could be done. I was thinking that the problem could be solved using Regex. A: You could use itertools.islice and operator.itemgetter with open('file') as f: contents = f.readlines() from itertools import izip, islice >>> from operator import itemgetter >>> import MySQLdb >>> db = MySQLdb.connect(host="localhost", port=3306, db="test") >>> cursor = db.cursor() >>> cursor.executemany('INSERT INTO test (date, title) VALUES (?,?)', izip(\*islice(contents, 3))) Unusual intraoral manifestation of presumed connective tissue disease. Connective tissue disease is a group of disorders characterised by new connective tissue involvement. Pathological changes of the oral mucosa, skin and nails are the most frequent oropharyngeal manifestations. Less common sites of involvement are the oral cavity, particularly in the soft tissues of the cheeks, tongue and gingiva. We report the case of a 17-year-old girl who showed a long oral ulceration, involving a huge dimension, on the right side of the face. The mucosa underwent multiple erosions and ulcers and was infiltrated by fibrinous exudates. Differential diagnosis and possible causes for the formation of this lesion are described.Filter News Battles for cybersecurity legislation continue in Congress ALEXANDRIA, VA, January 14, 2018 (GLOBE NEWSWIRE) — The U.S. Senate today will be hearing cybersecurity legislation from the Committee on Commerce, Science, and Transportation. We believe it is critical that Congress pass legislation to protect U.S. companies and government entities from cyber attacks. U.S. companies are losing billions of dollars due to cyberattacks, and the federal government is not protecting the country adequately. Our offer to ensure that some of the loss incurred in the U.S. by cyber-attacks will be offset by the federal government has been rejected by the Committee and we urge the Senate f678ea9f9e

[Revit 2015 activation](http://quiclastast.yolasite.com/resources/Autodesk-Revit-2015-Activation-Error.pdf)

[PATCHED CorelDraw X6 16.1.0.843 PT-BR 32 64 Bits Ativador](http://lentiote.yolasite.com/resources/PATCHED-CorelDraw-X6-1610843-PTBR-32-64-Bits-Ativador.pdf) [Rns 510 Manager 94](http://pamalfi.yolasite.com/resources/Rns-510-Manager-94-Free.pdf) [Design DaVinci Resolve Studio v16.1.0.55 Torrent](http://viemarwhi.yolasite.com/resources/Design-DaVinci-Resolve-Studio-V161055-Torrent.pdf) [Typing Master Pro V7.0 Software Serial Key{Only By The MitRG} Download](http://sigtuni.yolasite.com/resources/Typing-Master-Pro-V70-Software-Serial-KeyOnly-By-The-MitRG-Download-PATCHED.pdf)